## Package 'flexsurvcure'

August 25, 2020

<span id="page-0-0"></span>Title Flexible Parametric Cure Models Version 1.2.0 Date 2020-08-22 Maintainer Jordan Amdahl <jrdnmdhl@gmail.com> Description Flexible parametric mixture and non-mixture cure models for time-to-event data. Depends survival , flexsurv Suggests testthat, knitr, rmarkdown, covr URL <https://github.com/jrdnmdhl/flexsurvcure> BugReports <https://github.com/jrdnmdhl/flexsurvcure/issues> Imports gtools License GPL  $(>= 2)$ Encoding UTF-8 LazyData true RoxygenNote 7.0.2 VignetteBuilder knitr NeedsCompilation no Author Jordan Amdahl [aut, cre] Repository CRAN

Date/Publication 2020-08-25 06:40:17 UTC

### R topics documented:

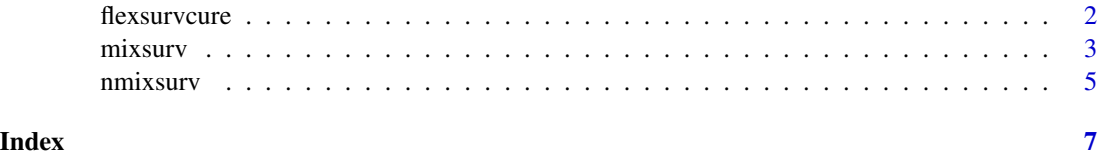

<span id="page-1-0"></span>

#### **Description**

Mixture and non-mixture cure models using flexible base distributions from the flexsurv package.

#### Usage

```
flexsurvcure(
  formula,
  data,
  weights,
  bhazard,
  subset,
  dist,
  na.action,
  link = "logistic",
  mixture = T,
  ...
)
```
#### Arguments

formula A formula expression in conventional R linear modeling syntax. The response must be a survival object as returned by the [Surv](#page-0-0) function, and any covariates are given on the right-hand side. For example, Surv(time, dead)  $~\sim$  age + sex Surv objects of type="right","counting", "interval1" or "interval2" are supported, corresponding to right-censored, left-truncated or interval-censored observations. If there are no covariates, specify 1 on the right hand side, for example  $Surv$  (time, dead)  $~\sim$  1. By default, covariates are placed on the "theta" parameter of the distribution, representing the cure fraction, through a linear model with the selected link function. Covariates can be placed on parameters of the base distribution by using the name of the parameter as a "function" in the formula. For example, in a Weibull model, the following expresses the scale parameter in terms of age and a treatment variable treat, and the shape parameter in terms of sex and treatment. Surv(time, dead)  $\sim$  age + treat + shape(sex) + shape(treat) However, if the names of the ancillary parameters clash with any real functions that might be used in formulae (such as  $I($ ), or factor()), then those functions will not work in the formula. A safer way to model covariates on ancillary parameters is through the anc argument to [flexsurvreg](#page-0-0). [survreg](#page-0-0) users should also note that the function strata() is ignored, so that any covariates surrounded by strata() are applied to the location parameter.

<span id="page-2-0"></span>mixsurv 3

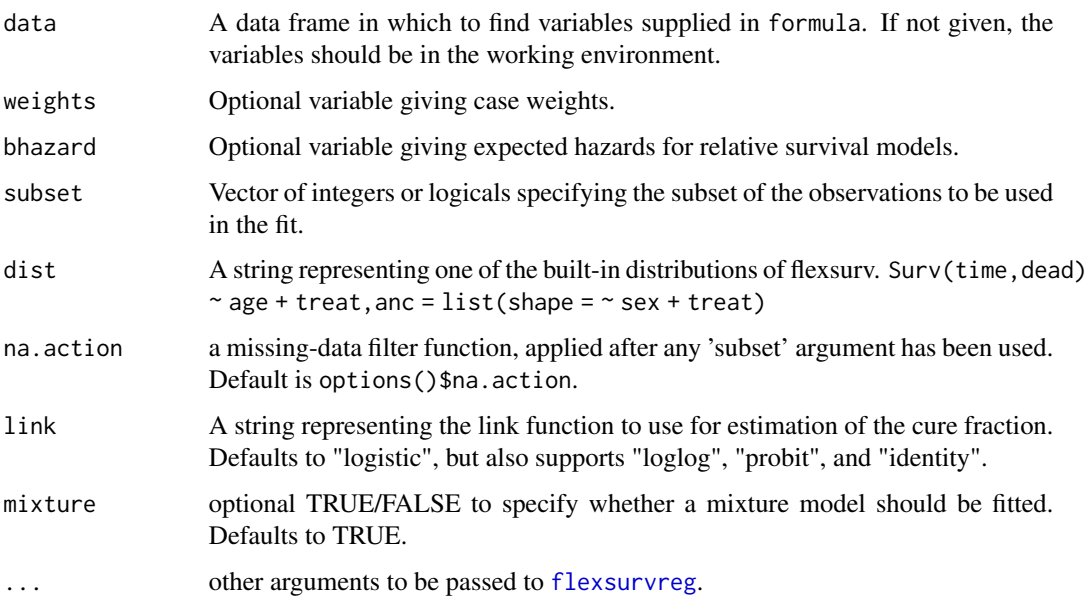

#### Details

This function works as a wrapper around [flexsurvreg](#page-0-0) by dynamically constructing a custom distribution using wrappers to the pdf and cdf functions.

In a parametric mixture model, it is assumed that there exists a group of individuals who experience no excess mortality, with the proportion of such individuals being given by the cure fraction parameter, and a parametric distribution representing the excess mortality for the remaining individuals.

By contrast, a parametric non-mixture model simply rescales an existing parametric distribution such that the probability of survival asymptotically approaches the cure fraction parameter as time approaches infinity.

#### Examples

```
flexsurvcure(Surv(rectime,censrec)~group, data=bc, dist="weibull", anc=list(scale=~group))
flexsurvcure(Surv(rectime,censrec)~group, data=bc, dist="lnorm", mixture = FALSE)
flexsurvcure(Surv(rectime,censrec)~group, data=bc, dist="weibull", link="loglog")
```
mixsurv *Mixture cure models*

#### Description

Probability density, distribution, quantile, random generation, hazard cumulative hazard, mean, and restricted mean functions for generic mixture cure models. These distribution functions take as arguments the corresponding functions of the base distribution used.

#### Usage

```
pmixsurv(pfun, q, theta, ...)
hmixsurv(dfun, pfun, x, theta, ...)
Hmixsurv(pfun, x, theta, ...)
dmixsurv(dfun, pfun, x, theta, ...)
qmixsurv(qfun, p, theta, ...)
rmixsurv(qfun, n, theta, ...)
rmst_mixsurv(pfun, t, theta, ...)
mean_mixsurv(pfun, theta, ...)
```
#### Arguments

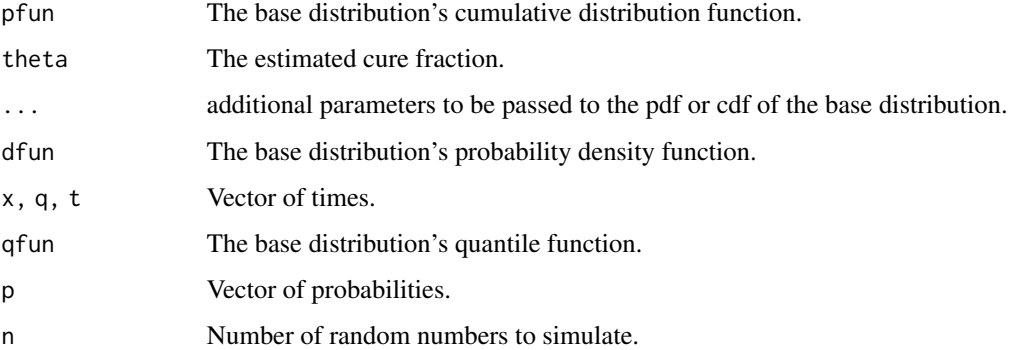

#### Value

dmixsurv gives the density, pmixsurv gives the distribution function, hmixsurv gives the hazard and Hmixsurv gives the cumulative hazard.

qmixsurv gives the quantile function, which is computed by crude numerical inversion.

rmixsurv generates random survival times by using qmixsurv on a sample of uniform random numbers. Due to the numerical root-finding involved in qmixsurv, it is slow compared to typical random number generation functions.

mean\_mixsurv and rmst\_mixsurv give the mean and restricted mean survival times, respectively.

#### Author(s)

Jordan Amdahl <jrdnmdhl@gmail.com>

<span id="page-4-0"></span>

#### Description

Probability density, distribution, quantile, random generation, hazard cumulative hazard, mean, and restricted mean functions for generic non-mixture cure models. These distribution functions take as arguments the corresponding functions of the base distribution used.

#### Usage

```
pnmixsurv(pfun, q, theta, ...)
hnmixsurv(dfun, x, theta, ...)
Hnmixsurv(pfun, x, theta, ...)
dnmixsurv(dfun, pfun, x, theta, ...)
qnmixsurv(qfun, p, theta, ...)
rnmixsurv(qfun, n, theta, ...)
rmst_nmixsurv(pfun, t, theta, ...)
mean_nmixsurv(pfun, theta, ...)
```
#### Arguments

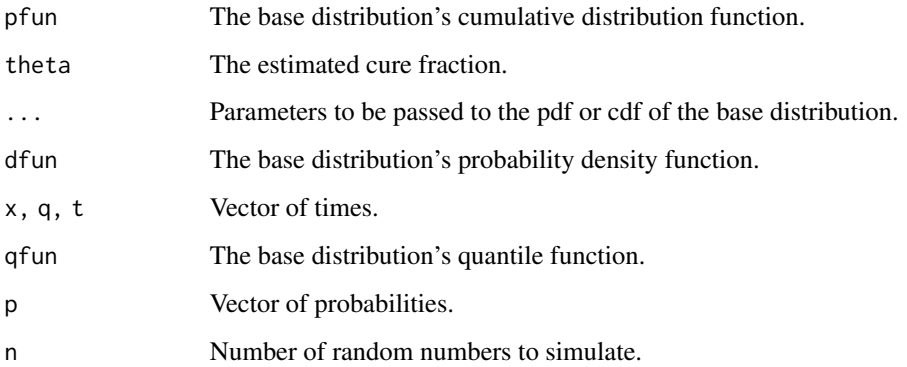

#### Details

es dnmixsurv pnmixsurv qnmixsurv rnmixsurv hnmixsurv Hnmixsurv mean\_nmixsurv rmst\_nmixsurv

#### Value

dnmixsurv gives the density, pnmixsurv gives the distribution function, hnmixsurv gives the hazard and Hnmixsurv gives the cumulative hazard.

qnmixsurv gives the quantile function, which is computed by crude numerical inversion.

rnmixsurv generates random survival times by using qnmixsurv on a sample of uniform random numbers. Due to the numerical root-finding involved in qnmixsurv, it is slow compared to typical random number generation functions.

mean\_nmixsurv and rmst\_nmixsurv give the mean and restricted mean survival times, respectively.

#### Author(s)

Jordan Amdahl <jrdnmdhl@gmail.com>

# <span id="page-6-0"></span>Index

∗ distribution mixsurv, [3](#page-2-0) nmixsurv, [5](#page-4-0) dmixsurv *(*mixsurv*)*, [3](#page-2-0) dnmixsurv *(*nmixsurv*)*, [5](#page-4-0) flexsurvcure, [2](#page-1-0) flexsurvreg, *[2,](#page-1-0) [3](#page-2-0)* Hmixsurv *(*mixsurv*)*, [3](#page-2-0) hmixsurv *(*mixsurv*)*, [3](#page-2-0) Hnmixsurv *(*nmixsurv*)*, [5](#page-4-0) hnmixsurv *(*nmixsurv*)*, [5](#page-4-0) mean\_mixsurv *(*mixsurv*)*, [3](#page-2-0) mean\_nmixsurv *(*nmixsurv*)*, [5](#page-4-0) mixsurv, [3](#page-2-0) nmixsurv, [5](#page-4-0) pmixsurv *(*mixsurv*)*, [3](#page-2-0) pnmixsurv *(*nmixsurv*)*, [5](#page-4-0) qmixsurv *(*mixsurv*)*, [3](#page-2-0) qnmixsurv *(*nmixsurv*)*, [5](#page-4-0) rmixsurv *(*mixsurv*)*, [3](#page-2-0) rmst\_mixsurv *(*mixsurv*)*, [3](#page-2-0)

```
rmst_nmixsurv (nmixsurv), 5
rnmixsurv (nmixsurv), 5
```
Surv, *[2](#page-1-0)* survreg, *[2](#page-1-0)*